# *SALES ORDER PROCESSING*

The **MAJIK** Enterprise Sales Order Processing (SOP)module enables you to enter quotes, convert those quotes to orders, print picking slips and convert those to completed invoices. A single audit number is used throughout the entire process, which makes it easy to track the life of a sale through the system. When a back order is produced the sale is split into two separate orders comprising of goods you can deliver and the goods out of stock. You can speed up the collection of receivables by automating every aspect of your customer relations and you can assign salespeople to customers and specific sales to keep statistics on commissions etc.

# *BENEFITS*

# *Client Details*

- Keep an unlimited number of delivery and invoice addresses for each customer.
- Amend a customers' delivery, invoice and sales analysis information 'on-the-fly'.
- Include Service, Freight and other non-stock items on orders.
- Maintain unlimited additional customer details within a user defined order entry screen.
- Send shipping documentation including package preferences, weight and packaging instructions.
- Maintain a full freight matrix to automatically calculate freight according to the client destination, the carrier used and other variables such as weight or volume.

## *Ordering*

- Handle orders from local and foreign customers in multiple currencies and languages.
- Send quotations / acknowledgements / invoices. on pre-printed or user defined stationary.
- Convert quotations into orders; with automatic deletion of expired quotations.
- Keep standard orders (templates) and blanket orders for items ordered by clients regularly.
- Restrict credit facilities and prevent the despatch of goods where credit exceeded / payment is late.
- Royalties can be automatically calculated.
- Automatically create a credit note for an entire sales invoice, with all details inserted for you.
- Handle multiple units of measure.
- Set up assemblies (kits) to sell bundles of separate stock items that can be modified 'on-the-fly'.
- Offer alternatives and supercessions.
- Handle individual serial numbers and batches.
- Create purchase order/sales order links that can be re-prioritised as required (back to back ordering).
- Release or split Forward orders, Back orders and credit stopped orders selectively or automatically.
- Reserve stock items for your top customers.

#### 10 Western Suburbs

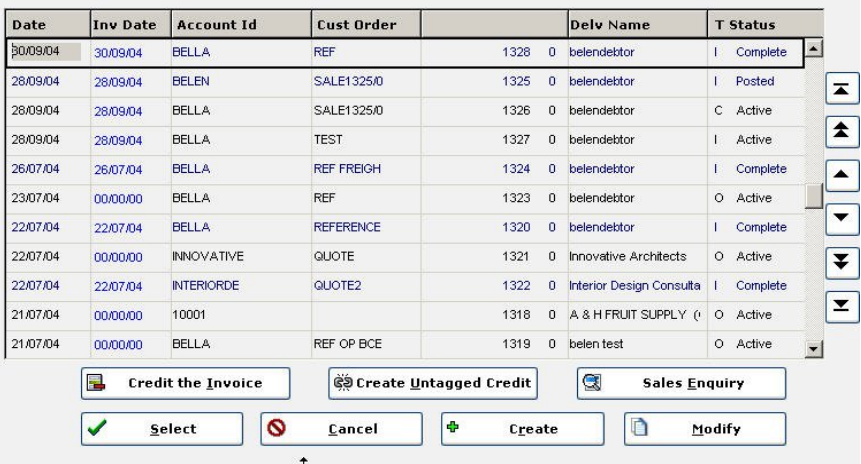

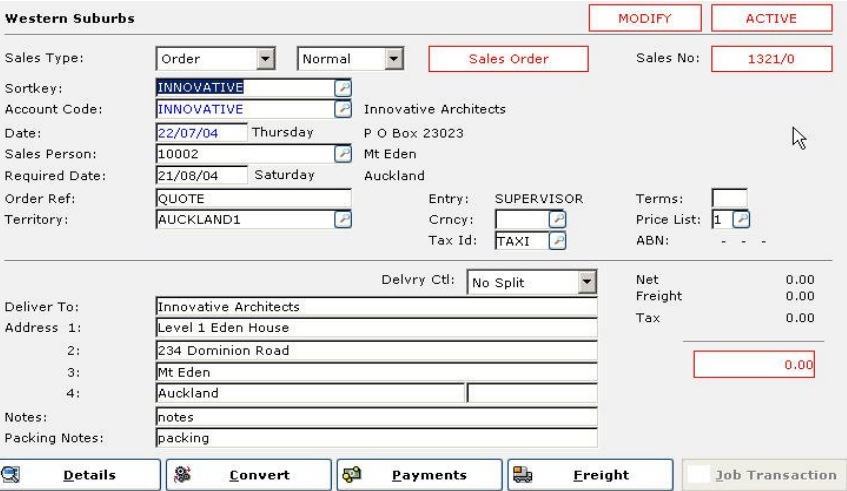

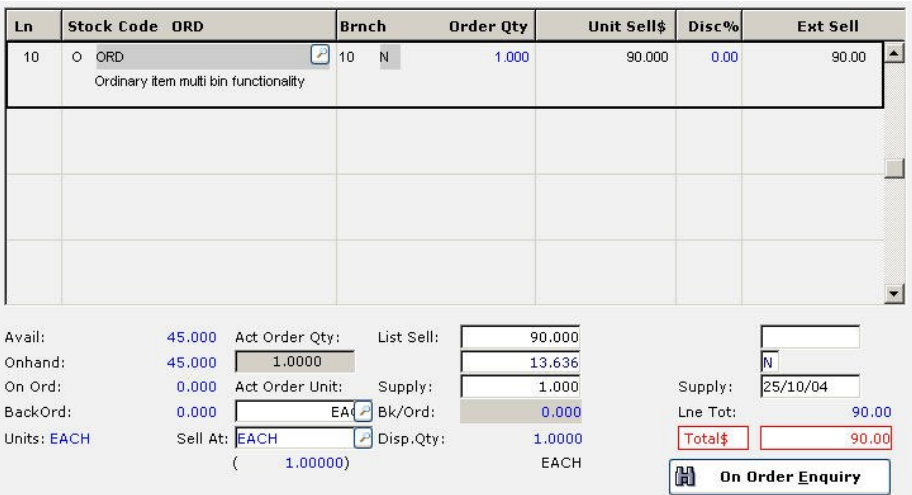

# *Invoicing*

- Insert notes and instructions on to the invoice and keep a standard set of comments for regular use. Optionally use them for internal reference only.
- Caters for Returned Authorisations (RA).
- Picking list control with the option to print a consolidated list for quicker picking of stock.
- Consolidate a number of sales orders or invoices into a single invoice when exporting goods.
- Hold a detailed sales history for an unlimited period and summary records for the month / YTD.
- Flag due date for payment on the order.
- Print user definable documents (despatch notes, consignment notes, invoices etc) and labels.
- Retention's can be catered for.
- Print serial numbers by range.
- Caters for inter warehouse transfers.

# *Promotional Pricing*

- Apply date driven promotional prices.
- Apply quantity break discounts.
- Offer a settlement discount to encourage prompt payment

 $\epsilon$  $\overline{F}$ 

 $\Box$ 

 $\epsilon$ 

D

 $\epsilon$ 

- Apply unlimited types of discount to customers. (Quantity, periodical and product based) as well as ad-hoc discounts.
- Keep price lists in foreign currencies.
- Backorders can be released by priority, percentage filled or dollar value.

### *International Trading*

- Print product information in foreign languages on order documents.
- Record each customers business registration number (ABN), delivery terms and mode of transport
- Track the cost of sales by product and customer or by a combination of both.
- Use client specific terminology on all client documentation.
- Use the Transaction Generator to automate invoicing such as maintenance and membership fees.

### *Standard Reports / Graphs include:*

- Monthly products sales
- Back order Report<br>• Commission Repor
- Commission Report
- Ranked Customer and product (value or margin)
- Customer Sales Analysis
- Product Sales Analysis
- Contribution by invoice
- Sales Transaction Listing
- Invoice / Credit Register

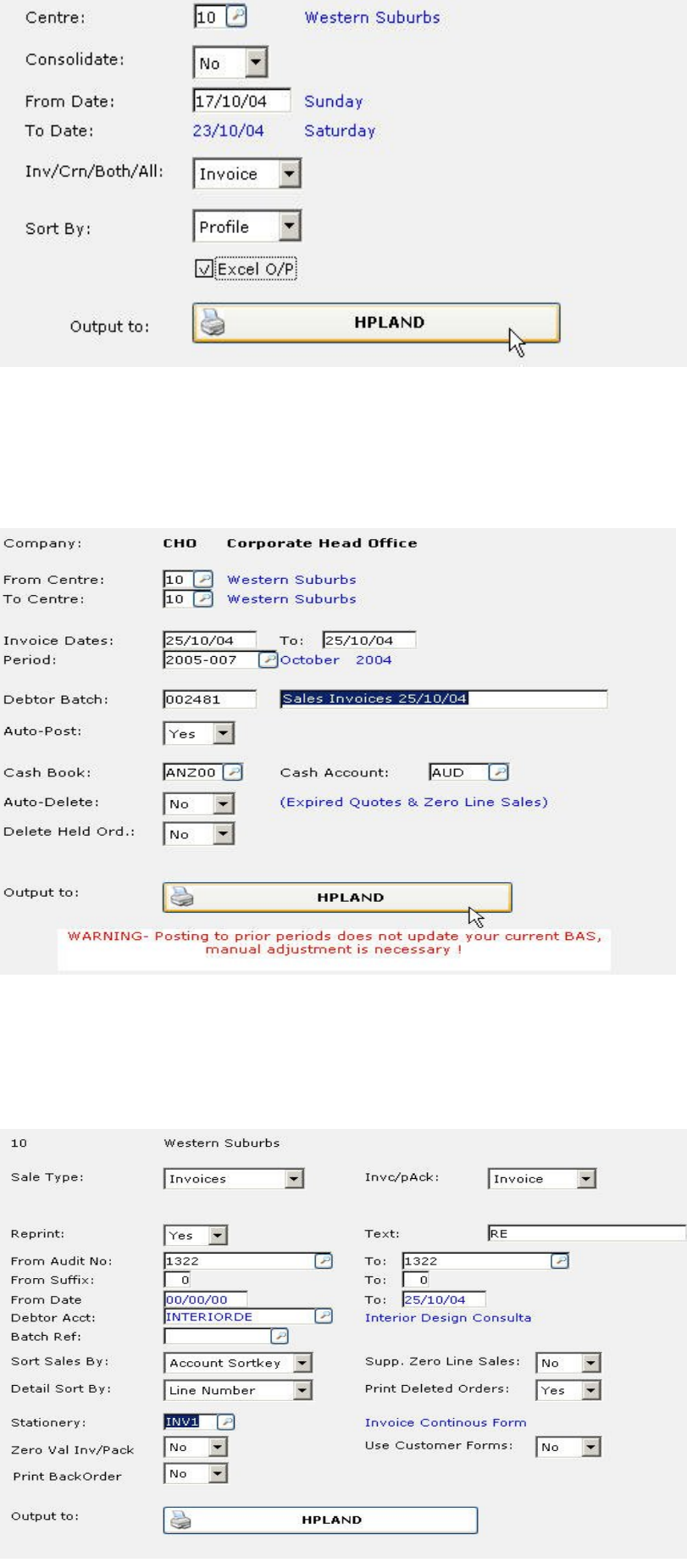